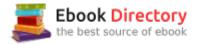

## The book was found

# Hacking With Python: Beginner's Guide To Ethical Hacking, Basic Security, Penetration Testing, And Python Hacking (Python Programming, Hacking, Python Coding, Python And Hacking Book 3)

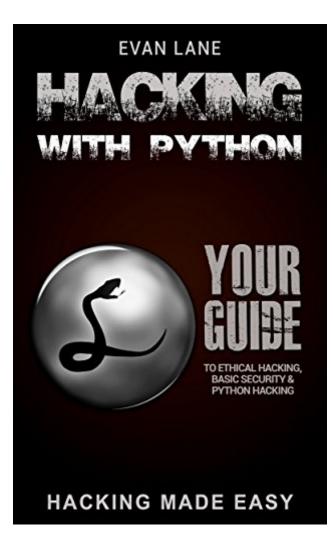

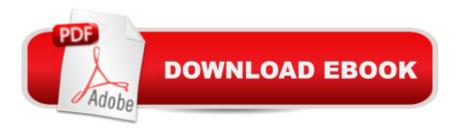

## Synopsis

Hacking and Python Made Easy!The world of hacking is an interesting study. It allows you the opportunity to learn more about your computer system, work with different programs, and even protects your computer and your network against black hat hackers. There are many different attacks that a hacker can use against your network, but you can use the countermeasures and even some of the same kinds of hacks to find the vulnerabilities in your system and keep things safe. The basics of hackingSome of the things that you need to know how to do before hackingPicking out the best hacking toolsHow to get through passwords on a computerHow to do spoofing and man in the middle attacksHow to hack through a network or wireless connectionHow to protect your system and keep it safeWorking in hacking can be a great way to expand your knowledge of programming and computers and can even be used as a way to keep others who donââ  $\neg$ â,¢t belong out of your system. When you are ready to learn how to do an attack with the help of Python, make sure to check out this guidebook and learn how to do some of your own hacking today! Click the Buy button on this page today!

### **Book Information**

File Size: 1344 KB Print Length: 64 pages Simultaneous Device Usage: Unlimited Publication Date: March 11, 2017 Sold by: Â Â Digital Services LLC Language: English ASIN: B06XK3Z9N4 Text-to-Speech: Enabled Not Enabled X-Ray: Word Wise: Not Enabled Lending: Not Enabled Screen Reader: Supported Enhanced Typesetting: Enabled Best Sellers Rank: #745,184 Paid in Kindle Store (See Top 100 Paid in Kindle Store) #20 inA A Kindle Store > Kindle eBooks > Nonfiction > Science > Mathematics > Matrices #71 inà Books > Science & Math > Mathematics > Matrices #299 inà Â Kindle Store > Kindle Short Reads > 90 minutes (44-64 pages) > Science & Math

### **Customer Reviews**

I've always been fascinated with hacking and Evan Lane put out a great book to start hacking yourself. He covers the basic and is extremely insightful. Very practical way it is presented and I could put all the information to good use. It's easy to follow and has great information. I would highly recommend this book, if you are starting to hack yourself.

From basic computer skills to understanding Linux, this book will teach you how to become a good hacker using Python. It teaches you how to crack passwords, mapping out your hacks, spoofing attacks to fool your target and most importantly, timing the hack. This is a wonderful book on hacking.

Good overview of hacking in general. It goes through the different terminology and things that hackers use to gain access to systems. It also discusses the differences between the black hackers, white hackers and grey hackers.

Wow I am not new to hacking because I have a Computer Science degree but I never new that I can such things with Python. Really good intructions, the book helped me a lot . I am also a python developer and I can say that this book is also for devlopers too !

It is not worth wasting money on this book

I'm not really a techy person but I was able to catch up with the lessons pretty easily. I know basic stuff about programming so learning Python was easier for me because I can relate to some of the lessons. It was pretty fun read. Hacking, although I'm not really into that, I might give it a try after all.Overall, I would recommend this to beginners like myself.

It was a good read. I'm not sure if all written is true, but I'm definitely gonna check it out. It has good gems and hopefully I can do few tricks at least for a fun

#### Download to continue reading...

Hacking with Python: Beginner's Guide to Ethical Hacking, Basic Security, Penetration Testing, and Python Hacking (Python Programming, Hacking, Python Coding, Python and Hacking Book 3) Hacking: How to Hack Computers, Basic Security and Penetration Testing (Hacking, How to Hack, Hacking for Dummies, Computer Hacking, penetration testing, basic security, arduino, python) Hacking: Basic Security, Penetration Testing and How to Hack (hacking, how to hack, penetration testing, basic security, arduino, python, engineering Book 1) Hacking: Computer Hacking, Security Testing, Penetration Testing, and Basic Security Hacking: Wireless Hacking, How to Hack Wireless Networks, A Step-by-Step Guide for Beginners (How to Hack, Wireless Hacking, Penetration Testing, Social ... Security, Computer Hacking, Kali Linux) Python Programming: Python Programming for Beginners, Python Programming for Intermediates, Python Programming for Advanced Python: Programming: Your Step By Step Guide To Easily Learn Python in 7 Days (Python for Beginners, Python Programming for Beginners, Learn Python, Python Language) Wireless Hacking: How to Hack Wireless Networks (Hacking, How to Hack, Penetration testing, Basic Security, Kali Linux book Book 1) Hacking: Computer Hacking Beginners Guide How to Hack Wireless Network, Basic Security and Penetration Testing, Kali Linux, Your First Hack Python: The Complete Python Quickstart Guide (For Beginner's) (Python, Python Programming, Python for Dummies, Python for Beginners) C++: The Ultimate Crash Course to Learning the Basics of C++ (C programming, C++ in easy steps, C++ programming, Start coding today) (CSS, C Programming, ... Programming, PHP, Coding, Java Book 1) PYTHON: PYTHON'S COMPANION, A STEP BY STEP GUIDE FOR BEGINNERS TO START CODING TODAY! (INCLUDES A 6 PAGE PRINTABLE CHEAT SHEET) (PYTHON FOR BEGINNERS, PYTHON FOR DUMMIES, PYTHON PROGRAMMING) Python Programming: The Complete Step By Step Guide to Master Python Programming and Start Coding Today! (Computer Programming Book 4) Hacking: Basic Security, Penetration Testing and How to Hack PYTHON: LEARN PYTHON in A Day and MASTER IT WELL. The Only Essential Book You Need To Start Programming in Python Now. Hands On Challenges INCLUDED! (Programming for Beginners, Python) C++: C++ and Hacking for dummies. A smart way to learn C plus plus and beginners guide to computer hacking (C Programming, HTML, Javascript, Programming, Coding, CSS, Java, PHP Book 10) C++: C++ and Hacking for dummies. A smart way to learn C plus plus and beginners guide to computer hacking (C Programming, HTML, Javascript, Programming, Coding, CSS, Java, PHP) (Volume 10) Java: 2017 Ultimate Beginners Guide to Learn Java Programming (java for dummies, java apps, java for beginners, java apps, hacking, hacking exposed) ... Programming, Developers, Coding, CSS, PHP) Hacking: Ultimate Hacking for Beginners, How to Hack (Hacking, How to Hack, Hacking for Dummies, Computer Hacking) C++ and Python Programming: 2 Manuscript Bundle: Introductory Beginners Guide to Learn C++ Programming and Python Programming

#### Contact Us

DMCA

Privacy

FAQ & Help